## Numerical solution of the diffusion equation in 1D: two simple examples

Francesco Piazza Université d'Orléans, Centre de Biophysique Moléculaire (CBM), CNRS UPR4301 Francesco.Piazza@cnrs-orleans.fr

February 18, 2019

## 1 Introduction

This short note describes the implementation of different methods to solve the diffusion equation a 1D finite domain,  $x \in \Omega = [0, L]$ . The numerical implementation has been performed in Python (codes annexed in appendix) while the analytical solutions have been worked out in the classes with both the Laplace transform method and the method of separation of variables (Fourier series).

## 2 Explicit finite-difference scheme

In this section we describe the Python code written to solve the diffusion equation in 1D with a simple explicit difference method in the finite domain  $x \in \Omega = [0, L]$  (forward differences in time) Discretization:  $c(x,t) \rightarrow c_{nj}$ , with  $x = ndx$ ,  $t = jdt$ ,

$$
c_{n,j+1} = rc_{n+1,j} + (1-2r)c_{n,j} + rc_{n-1,j}
$$
\n
$$
(1)
$$

where  $r = Ddt/dx^2$  (D being the diffusion coefficient). This is written in matrix form as follows

$$
C_{j+1} = KC_j \tag{2}
$$

where  $C_j$  is the discretized spatial profile vector at time jdt, i.e.  $C_j = (c_{1,j}, c_{2,j}, \ldots, c_{N,j}),$ and the matrix K reads

$$
K_{nm} = r\delta_{n,m+1} + r\delta_{n,m-1} + (1 - 2r)\delta_{nm}
$$
\n(3)

This algorithm is unstable for  $r > 1/2$ . The initial condition implemented in the script is that of an initially empty layer, namely

$$
c(x,0) = c_0(x) = 0
$$
 (4)

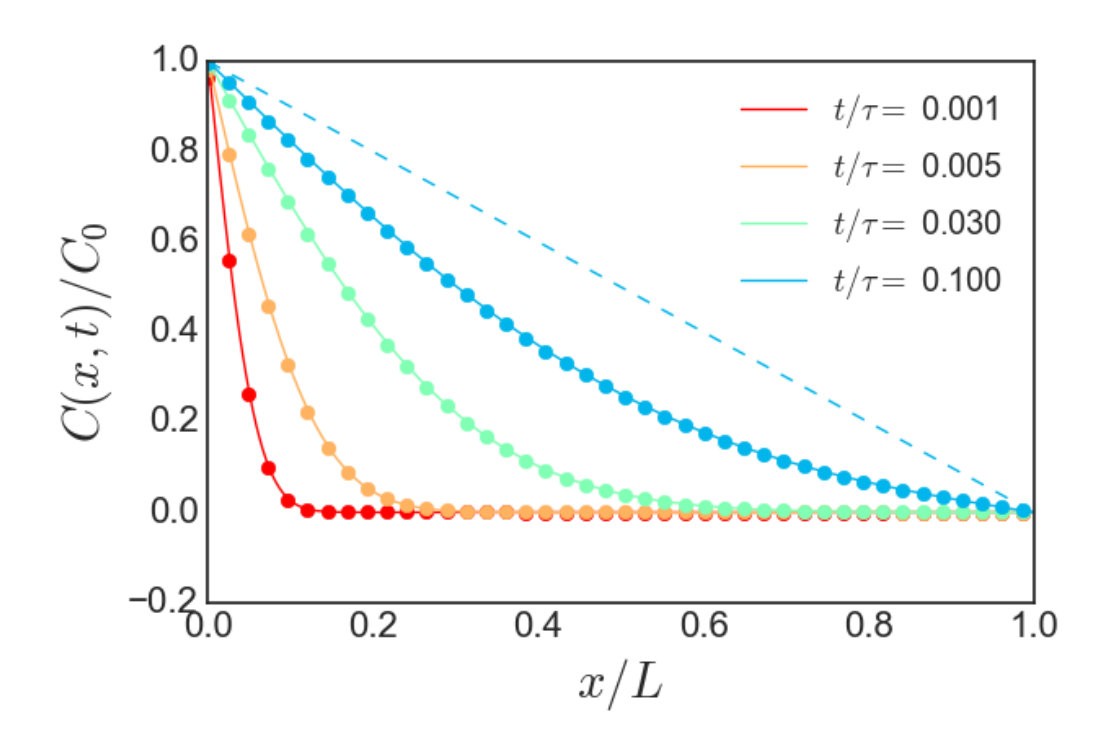

Figure 1: Illustration of the numerical solution of the diffusion equation in  $\Omega = [0, L]$  with the explicit-differences scheme with  $r = 1/2$  (symbols), initial condition (4),  $c(0, t)/C_0 = 1$ ,  $c(L, t) = 0$  and comparison with the analytical solution, Eq. (7), computed by truncating the sum over  $m$  to include 100 harmonics (solid lines). The dashed straight line represents the asymptotic profile (8). Parameters are:  $r = 1/2$ ,  $N = 500$ .

Dirichlet BC on the frontier  $\partial\Omega$   $x = 0 \cup x = L$ , corresponding to  $n = 0$   $(x = 0)$  and  $n = N + 1 \ (x = L),$ 

$$
c(0,t) = C_0 \tag{5}
$$

$$
c(L, t) = 0 \tag{6}
$$

This corresponds to a simple non-equilibrium problem of diffusion through a layer (e.g. the stratum corneum of the skin) of thickness L, with constant concentration at the interface with the left medium (e.g. air) and a sink at the interface with the righ medium (e.g. the viable epidermis, the medium where the diffusant should be delivered). The analytical solution to this problem reads (see Fig. 8)

$$
c(x,t) = c_{\infty}(x) - \frac{2}{\pi} \sum_{m=1}^{\infty} \frac{e^{-m^2 \pi^2 t/\tau}}{m} \sin\left(\frac{m\pi x}{L}\right)
$$
 (7)

where  $c_{\infty}(x)$  is the stationary profile

$$
c_{\infty}(x) = C_0 \left( 1 - \frac{x}{L} \right) \tag{8}
$$

## 3 Implicit schemes: the Crank-Nicholson method

In this section we describe the Python code written to solve the diffusion equation in 1D with the Crank-Nicholson method in the finite domain  $x \in \Omega = [0, L]$ . Discretization:  $c(x, t) \rightarrow c_{nj}$ , with  $x = ndx$ ,  $t = jdt$ ,

$$
-rc_{n+1,j+1} + 2(1+r)c_{n,j+1} - rc_{n-1,j+1} = rc_{n+1,j} + 2(1-r)c_{n,j} + rc_{n-1,j}
$$
(9)

where  $r = Ddt/dx^2$  (D being the diffusion coefficient). This is written in matrix form as follows

$$
R^+C_{j+1} = R^-C_j \tag{10}
$$

where  $C_j$  is the discretized spatial profile vector at time jdt, i.e.  $C_j = (c_{1,j}, c_{2,j}, \ldots, c_{N,j}),$ and the matrices  $R^{\pm}$  read

$$
R_{nm}^+ = -r\delta_{n,m+1} - r\delta_{n,m-1} + 2(1+r)\delta_{nm} \tag{11}
$$

$$
R_{nm}^- = r\delta_{n,m+1} + r\delta_{n,m-1} + 2(1-r)\delta_{nm}
$$
\n(12)

The initial condition implemented in the script

$$
c(x,0) = c_0(x) = \sin(\pi x/L). \tag{13}
$$

Dirichlet BC on the frontier  $\partial\Omega$   $x = 0 \cup x = L$ , corresponding to  $n = 0$   $(x = 0)$  and  $n = N + 1 \ (x = L),$ 

$$
c(0,t) = \phi(t) \tag{14}
$$

$$
c(L, t) = \psi(t) \tag{15}
$$

$$
c(0,t) \to c_{0,j} = \phi_j \qquad c(L,t) \to c_{N+1,j} = \psi_j
$$

Here we consider constant BCs,  $\phi(t) = C_0$ ,  $\psi(t) = C_L$ , which leads to the analytical solution

$$
c(x,t) = c_{\infty}(x) + \sin\left(\frac{\pi x}{L}\right)e^{-\pi^2 t/\tau} + \frac{2}{\pi} \sum_{m=1}^{\infty} \frac{C_L (-1)^m - C_0}{m} \sin\left(\frac{m\pi x}{L}\right)e^{-m^2 \pi^2 t/\tau}
$$
 (16)

where  $c_{\infty}(x)$  is the stationary profile

$$
c_{\infty}(x) = C_0 - (C_0 - C_L) \frac{x}{L}
$$
 (17)

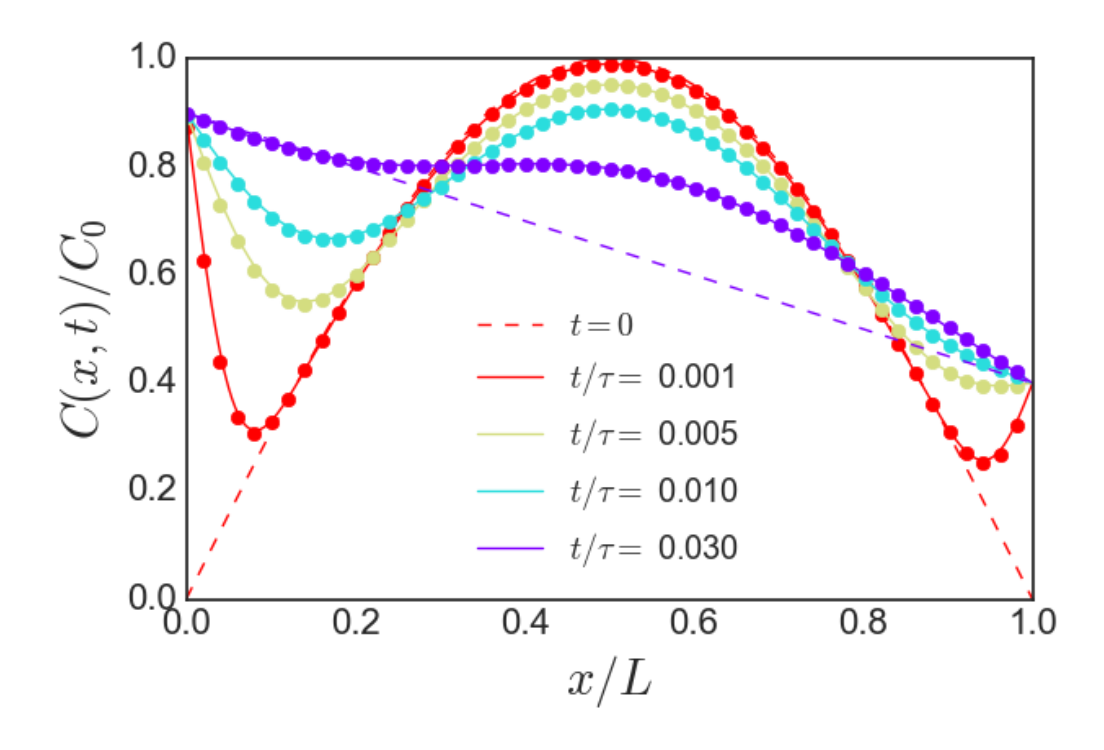

Figure 2: Illustration of the numerical solution of the diffusion equation in  $\Omega = [0, L]$  with the Crank Nicholson method with  $r = 1$  (symbols), initial condition (13),  $c(0, t)/C_0 = 0.9$ ,  $c(L, t)/C_0 = 0.4$  and comparison with the analytical solution, Eq. (16), computed by truncating the sum over  $m$  to include 100 harmonics (solid lines). The dashed straight line represents the asymptotic profile (17). Parameters are:  $r =, N = 1000$ .

Analytical solution computed as in Carlslaw & Jaeger, Conduction of Heat in Solids (Oxford Science Publications), 2nd Edition, page 99.

The inclusion of the BC leads to the following linear system

$$
R^{+}C_{j+1} = R^{-}C_{j} + V
$$
\n(18)

where

$$
V_n = \begin{cases} r(\phi_{j+1} + \phi_j) & \text{for} \quad n = 1\\ 0 & \text{for} \quad 1 < n < N\\ r(\psi_{j+1} + \psi_j) & \text{for} \quad n = N \end{cases} \tag{19}
$$

Non-dimensional units in the code:  $x/L$ ,  $t/\tau$ ,  $c/C_0$  with  $\tau = L^2/D$ .

Python code for the explicit-differences scheme

```
1 \mid '2 \mid # Script to solve the diffusion equation in 1D, explicit
3 \# finite differences
4 \mid #5 \# c_i(t+dt) = (1-a)*c_(t) + a*[c_{i-1}(t) + c_{i-1}(t)]
6 \mid #7 \mid # where
8 \# a = D*dt/dx**29 \; | \; \#10 # Initial condition
11 \mid # c_i (0) = c0_i
12 \mid #13 \# Domain of solution D=[0, L]. Dirichlet BC at x=0 and x=L
14 \; | \; \#15 \# c(0, t) = cB0
16 \# c(L, t) = 0.
17 \; | \; \#18 \sharp This is a simple model to describe steady diffusion through
19 \mid # the outermost skin layer (Stratum Corneum)
20 \mid #21 \# Analitycal solution computed as in Carlslaw & Jaeger,
22 # page 99
\begin{array}{c|c} 23 & \# \\ 24 & \# \end{array}Non-dimensional units : x/L, t/tau, c/c0 with tau = L**2/D25 \mid #26 # F. Piazza , University of Orleans , February 2019
27 #============================================================= '''
28
29 import numpy as np
30 import matplotlib . pyplot as plt
31 import matplotlib . cm as cm
32 plt . style . use ( ' seaborn - white ')
33
34 | cB0 = 135 | cBL = 0.36
37 ''' ============================================================ '''
38 \text{ def } \text{c0(x)}:
39 return 0.
40
41 ''' Analytic solution, time in units of tau, x in units of L '''
42 def ca(x, t):
43 c = c = cB0*(1 - x)44 for k in range (1 ,100):
```

```
45 c = c - 2*np \cdot sin(np \cdot pi* k*x)/k*46 np. exp(-k**2*np.pi**2*t)/np.pl47 return c
48
49 def ca_steady (x):
50 return c\text{B0} * (1. - x)51
52 ''' =============================================================
53 The time map is implemented for a=0.5. This amounts to taking
54 D*dt = dx**2/2, which fixes the time step from the definition
55 of the spatial mesh and the value of the diffusion
56 coefficient D '''
57
58 \begin{array}{|l} 58 \rightarrow 100 \end{array} \begin{array}{|l} 58 \rightarrow 100 \end{array} \begin{array}{|l} 59 \rightarrow 100 \end{array} \begin{array}{|l} 59 \rightarrow 100 \end{array} \begin{array}{|l} 59 \rightarrow 100 \end{array} \begin{array}{|l} 59 \rightarrow 100 \end{array} \begin{array}{|l} 59 \rightarrow 100 \end{array} \begin{array}{|l} 59 \rightarrow 100 \end{array} \begin{array}{|l} 59 \rightarrow 100 \# number of intervals #
60 | xmin = 0.
61 | xmax = 1.
62 timesteps = 1000000 # units of tau #
63 \mid dx = (xmax - xmin) / NI64 |r = 0.565 dt = r * dx ** 2 # dt/tau = 0.5 * (dx/L) ** 2 #
66 x = np. linspace (xmin, xmax, N)
67 \mid \texttt{cov} = np \texttt{.zeros} (N)68
69 ''' The evolution matrix, that is, the discretized Laplacian '''
70 | K = r*(np.diag(np.ones(N-1),1) + np.diag(np.ones(N-1),-1)) + \71 (1 - 2*r) * np \cdot eye(N)72
73 | U0 = np \cdot zeros(N)74 |U0 [0] = r * c B0 # BC at x=0 #
75 |U0 [N-1] = r * cBL # BC at x=L #
76
77 \mid cy = c0v78 ik = 0
79 | tv = []
80 \mid NS = 581 cvs = np \cdot zeros ((N, timesteps))82 | t samp = np. array ([0.001, 0.005, 0.03, 0.1, 0.5])
83 for nt in range (1, timesteps):
84 cv = np.\text{matmul}(K,\text{cv}) + \text{U0}85 if dt*nt > t_samp[ik]:
86 print ('sample at t/tau =', ik, dt*nt)
87 cvs [:, ik] = cv88 tv.append (dt*nt)
89 if ik == NS-1:
90 break
```

```
91 ik += 192
93 ''' ########################################################### '''
94 \cdots (NICE) PLOTS
95
96 \mid \text{meV} = 1297 mark_size=6
98 |plt.figure (figsize=(6.5, 4.5))
99 \vert colors = cm. rainbow (np \ldotp 1 inspace (0, 1, ik+1))100 for m in range (ik):
101 plt.plot (x, cvs [:,m],'o', markevery=mev, markersize=mark_size,
102 mec = colors [ik-m], color = colors [ik-m])
103 plt . plot (x, ca(x, tv[m]), color=colors[ik-m],104 | label = 't / \tauu = $ %5.3f' % tv [m])
105 \mathbf{plt}. \mathbf{plot(x, ca\_steady(x), '} -- ', color=colors[i k-m])106 plt. legend (loc='best')
107 plt. xlabel ('x/L$', fontsize=22)
108 | plt. ylabel ( ' C(x, t) / C_0$', fontsize=22)
109 plt. xticks (fontsize=16)
110 | plt. yticks (fontsize=16)
111 plt . tight_layout ()
112 | plt . savefig ('diffusion_through_skin_layer . png')
113 plt.show ()
```
Python code for the Crank-Nicholson scheme

```
1 '''
 2 \nmid# Script to solve the diffusion equation in 1D, finite domain,
 3 \mid # \text{ Crank-Nicholson method. Discretization:}4 \mid # \; \text{Sc}(x,t) \text{ to } c_{n} \to c {nj}$, with $x = n dx$, $t = j dt$,
5 \; | \; \#6 \neq \sqrt{2}7 # -r c_{n+1,j+1} + 2(1+r) c_{n,j+1} - r c_{n-1,j+1} =
8 \mid # \qquad r \in \{n+1, j\} \qquad + \; 2(1-r) \in \{n, j\} \qquad + \; r \in \{n-1, j\}9 \mid # \]
10 | #11 \# where r = D*dt/dx**2 ($D$ being the diffusion coefficient).
12 \mid #13 \# Initial condition c(x, 0) = c_0(x) = \sin(\pi x/L)14 \# Domain of solution x\in\Omega = [0, L], discretized as
15 \# \frac{3}{x} \cdot n = \frac{3}{x}, with \frac{3}{x} = 1, 2, \dots16 \mid #17 \# Dirichlet BC on the frontier \partial \Omega \ = \ x=0 \cup x=L;
18 \# corresponding to n=0 (x=0) and n=N+1 (x=L) $,
19 \; | \; \#20 \mid # \begin { eqnarray }
21 \mid # \ label {e: BC}
22 \mid # c(0,t) = \phi(t) \\
23 \mid # c(L,t) = \psi(t)
24 \mid # \end{ eqnarray }
25 \mid #\begin{array}{c|c}\n 26 & # & \sqrt{27} \\
 4 & & \end{array}c(0, t) \to c_{0, j} = \phi_j \qquad
28 \sharp c(L,t) \to c_{N+1,j} = \psi_j
29 \mid # \]
30 \pm 431 # Here we consider constant BCs, \phi(t) = C_0, \psi(t) = C_L \.
32 \pm 433 # Inclusion of the BC leads to the following linear system
34 \, | \, \#35 \mid # \begin { equation }
36 \mid # \ label {e: LSBC}
37 \mid # R<sup>^</sup>+ C_{j+1} = R<sup>^</sup> - C_{j} + V
38 \mid # \end{ equation }
39 \mid #40 \parallel # \quad where41 \mid #42 \mid # \begin { equation }
43 \sharp \ label {e: VBC}
44 \, | \, \texttt{\#} \quad \texttt{V\_n} \, =
```

```
45 \sharp \begin{bmatrix} \text{cases} \end{bmatrix}46 \# r (\phi_{j+1} + \phi_j) & \text{for} n = 0 \\
47 \mid # 0 \& \text{text} \{for\} \quad 0 \leq n \leq N \setminus \setminus48 \mid # r (\psi_{j+1} + \psi_j) & \text{for} n = N \\
49 \mid # \end{cases}
50 \neq \end{ equation }
51 \; | \; \#52 # Analitycal solution computed as in Carlslaw & Jaeger ,
53 # Conduction of Heat in Solids
54 # ( Oxford Science Publications )
55 \# 2nd Edition, page 99.
56 \; | \; \#57 \# Non-dimensional units : x/L, t/tau, c/cBO with tau = L**2/D
58 #
59 # F. Piazza , University of Orleans , February 2019
60 #=============================================================== '''
61
62 import numpy as np
63 import matplotlib . pyplot as plt
64 import matplotlib. cm as cm
65 plt . style . use ( ' seaborn - white ')
66
67 | cB0 = 0.9 # Dirichlet bounbdary condition at x = 0 #
68 | cBL = 0.4 # Dirichlet bounbdary condition at x = L #
69
70 ''' ============================================================= '''
71 \cdots The initial condition \cdots72 def c0(x):
73 return np \sin(np \cdot pi*x)74
75 \vert\cdots\rangle The analytical solution \cdots76 def ca(x, t):
77 c = cB0 + (cBL - cBO) * x + np \sin(np \cdot pi * x) * np \cdot exp(-np \cdot pi * * 2 * t)78 for k in range (1,100):
79 c = c + 2*(cBL*(-1)**k - cB0)/k * np \cdot sin(np \cdot pi * k * x) * \80 | np. exp (-k**2*np. pi**2*t)/np. pi
81 return c
82
83 \cdots The stationary profile '''
84 def ca_steady (x):
85 return cB0 + (cBL-cB0) * x
86
87 ''' ================================================================
88 The time map is implemented for r = 1 This amounts to taking
89 D*dt = dx**2/2, which fixes the time step from the definition
90 of the spatial mesh and the value of the diffusion
```

```
91 coefficient D<sup>'''</sup>
 92
 93 \mid N = 500 # number of points #
 94 \mid \text{NI} = \text{N} - 1 # number of intervals #
95 \mid xmin = 0.
96 \mid x \max = 1.
97 timesteps = 100000 # units of tau \#98 \mid dx = (xmax - xmin) / NI99 \mid r = 1100 dt = r * dx ** 2 # dt/tau = r * (dx/L) ** 2 #
101 \mid x = np. linspace (xmin, xmax, N)
102 \mid \text{c0v} = \text{c0(x)}103
104 \cdots The evolution matrices \cdots105
106 \text{ RP} = -\text{r}*(np.diag(np.ones(N-1),1) + np.diag(np.ones(N-1),-1)) + \text{N}107 2*(1. + r)*np.eye(N)
108
109 \mathbb{R}M = r*(np.diag(np.ones(N-1),1) + np.diag(np.ones(N-1),-1)) + \lambda110 2*(1 - r) * np \cdot eye(N)111
112 | RPI = np. linalg. inv(RP)
113 | K = np.\text{matmul}(\text{RPI}, \text{RM})114
115 | U0 = np \cdot zeros(N)116 | UO [0] = 2*r*cBO # BC at x=0 #
117 \mid U0 \mid N-1] = 2*r*cBL # BC at x=L #
118 | KO = np \cdot \text{matmul} (\text{RPI}, \text{U0})119
120 \mid cv = c0v121 | ik = 0
122 tv = []
123 \mid NS = 4124 \vert \text{cvs} = np \text{. zeros} ((N, \text{timestops}))125 \mid t samp = np. array ([0.001, 0.005, 0.01, 0.03])
126 # np. logspace (-3, -1, \text{NS}) #
127
128 for j in range (1, timesteps):
129 cv = np.\text{matmul}(K,\text{cv}) + KO130 if dt * j > t_samp[ik]:
131 | print (' sample at t / tau = ', ik, dt * j)
132 cvs [:, ik] = cv133 tv. append (dt * j)134 if ik == NS-1:
135 break
136 ik += 1
```

```
137
138 ''' ########################################################### '''
139 \cdots (NICE) PLOTS \cdots140
141 \text{ mev} = 10142 mark_size=6
143 plt.fit. figure (figsize = (6.5, 4.5))
144 \vert colors = cm. rainbow (npu. linspace (0, 1, ik+1))
145 | plt. plot (x, c0v, 'r--', color = colors [-1], label = '$t = 0$')
146 for m in range (ik+1):
147 | plt.plot (x, cvs [:,m],'o', markevery=mev, ms=mark_size,
148 mec = colors [ik-m], color = colors [ik-m])
149 \vert plt.plot (x, ca(x, tv[m]), color=colors [i k - m],
150 label = '$t/\\tau =$ %5.3f' % tv [m])
151 \mathbf{plt}. \mathbf{plot(x, ca\_steady(x), '}--', color=colors[i k-m])152 plt. legend (loc='best')
153 plt. xlabel ('x/L$', fontsize=22)
154 | plt. ylabel ('C(x, t)/C_0$', fontsize=22)
155 plt. xticks (fontsize=16)
156 | plt. yticks (fontsize=16)
157 plt . tight_layout ()
158 plt . savefig ('Diffusion1D_Crank_Nicolson_Dirichlet . png')
159 plt.show ()
```